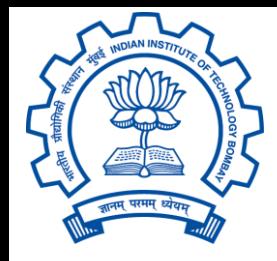

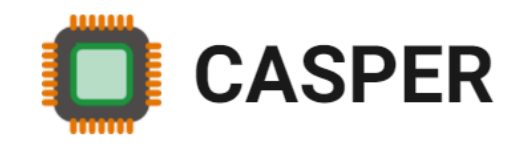

# CS305: Computer Architecture World of Instructions-III (The MIPS language) https://www.cse.iitb.ac.in/~biswa/courses/CS305/main.html

*<https://www.cse.iitb.ac.in/~biswa/>*

### **Logistics**

Get your hands dirty with lab assignments.

TAs (Rwitaban and Shashank) have done all the hard work to make it happen. You will learn a lot by doing things. Assigment-1 will be MIPS instructions in action.

A digression/clarification on the next slide: As per assignment zero.

#### Instructor Biswa and THE Biswa

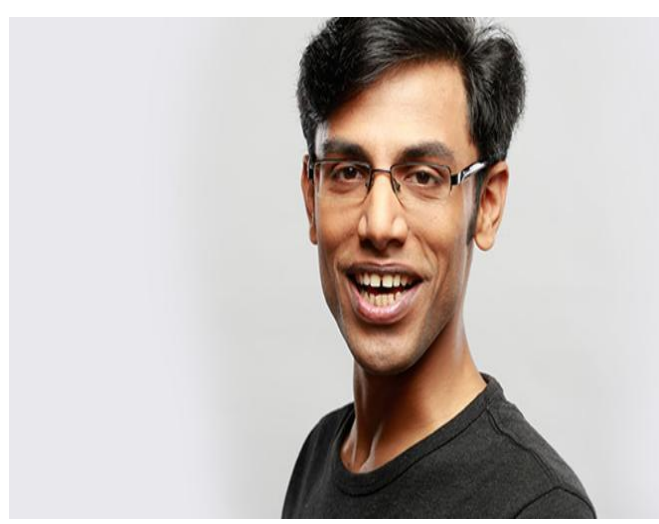

The only thing that is in common: we, both are from the state of Odisha  $\odot$ 

#### Do not expect a stand-up from the instructor  $\odot$

## A quick recap

Von Neumann (stored program) concept

As registers are limited, data can be there in the registers or in the memory

Register accesses are through register names/numbers Memory accesses are through addresses stored in registers

### Let's move on: Decision Making Instructions

•Decisions: if, else ….

### Two instructions: beq (branch equals to) and bne (branch not equals to)

beq \$t0, \$t1, L1 bne \$t0, \$t1, L1

Branch Instructions: Conditional branches

beq \$t0, \$t1, L1

*goto* L1 (statements labeled as L1) if \$t0 equals \$t1

bne \$t0, \$t1, L1

*goto* L1 (statements labeled as L1) if \$t0 does not equal to  $$t1$ 

### The slt instruction (Set on less than)

if  $(a < b)$  // beg and bne won't work here  $c=1$ else

 $c=0$ 

### slt  $St3$ ,  $St1$ ,  $St2$  // t1 and t2 contain a and b We can siti too; one of the operand will be a constant

#### Loops: How to deal with it?

```
while(CS305[i] == k)
```
 $i+=1;$ 

```
say i and k are in $s3 and $s5, and the
base of CS305 in $s6
```
Loops continued

### while( $CS305[i] == k$ )

 $i+=1;$ 

- 1. LOAD CS305[i], base address of CS305 is in \$s6
- 2. We need to go to CS305[i]
- 3. Assuming CS305 is an integer array, each index is of 4 bytes. We need to go to CS305 [i\*4 bytes]

## Loops contd. (\$s3=i, \$s5=k, \$s6=base address)

sll \$t1, \$s3, 2 // i\*4 add \$t1, \$t1, \$s6 // address of CS305[i]  $lw$  \$t0,  $O(5t1)$  // t0 = CS305[i] bne \$t0, \$s5, Exit // go to Exit if CS305[i] not equals to k addi \$s3, \$s3,1 // i=i+1 while $(CS305[i] == k)$  $i+=1;$ 

Exit: // do nothing

Where is the Loop?

#### Loops continued

Loop: sll  $$t1, $s3, 2$  //  $i*4$ add \$t1, \$t1, \$s6 // address of CS305[i]  $lw$  \$t0,  $0(5t1)$  // t0 = CS305[i] bne \$t0, \$s5, Exit // go to Exit if CS305[i] not equals to k addi \$s3, \$s3,1 // i=i+1 while $(CS305[i] == k)$  $i+=1;$ 

Exit: // do nothing

How to jump to the Loop?

#### Loops continued

Loop: sll \$t1, \$s3, 2 // i\*4 add \$t1, \$t1, \$s6 // address of CS305[i]  $lw$  \$t0,  $0(5t1)$  // t0 = CS305[i] bne \$t0, \$s5, Exit // go to Exit if CS305[i] not equals to k addi \$s3, \$s3,1 // i=i+1 Loop  $\frac{1}{2}$  // go to loop. j here is jump while $(CS305[i] == k)$  $i+=1;$ 

#### Exit: // do nothing

Sequential execution and jumps

PC, PC+4, PC+8, …………….

PC, PC+4, {if condition here, TRUE} PC+32, ………

j instruction loads an immediate into the PC. It can be either specified as an offset or the label (assembler will convert this label into an offset). Next lecture: jr, jal, ..

### Dhanyavad